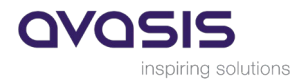

# Projektänderungsantrag

## Gemäss Änderungsprozess Statement of Work (SOW), Punkt 12

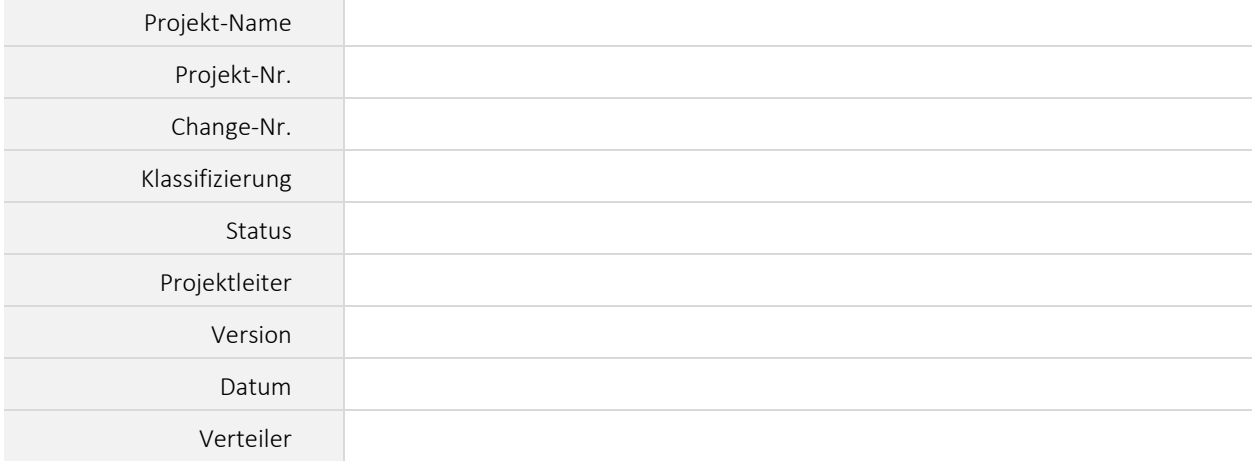

#### Änderungsverzeichnis

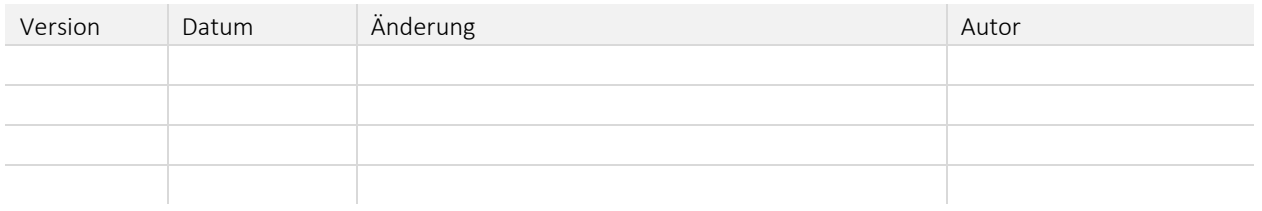

*Tabelle 1: Änderungskontrolle*

### Änderungsantrag KUNDE

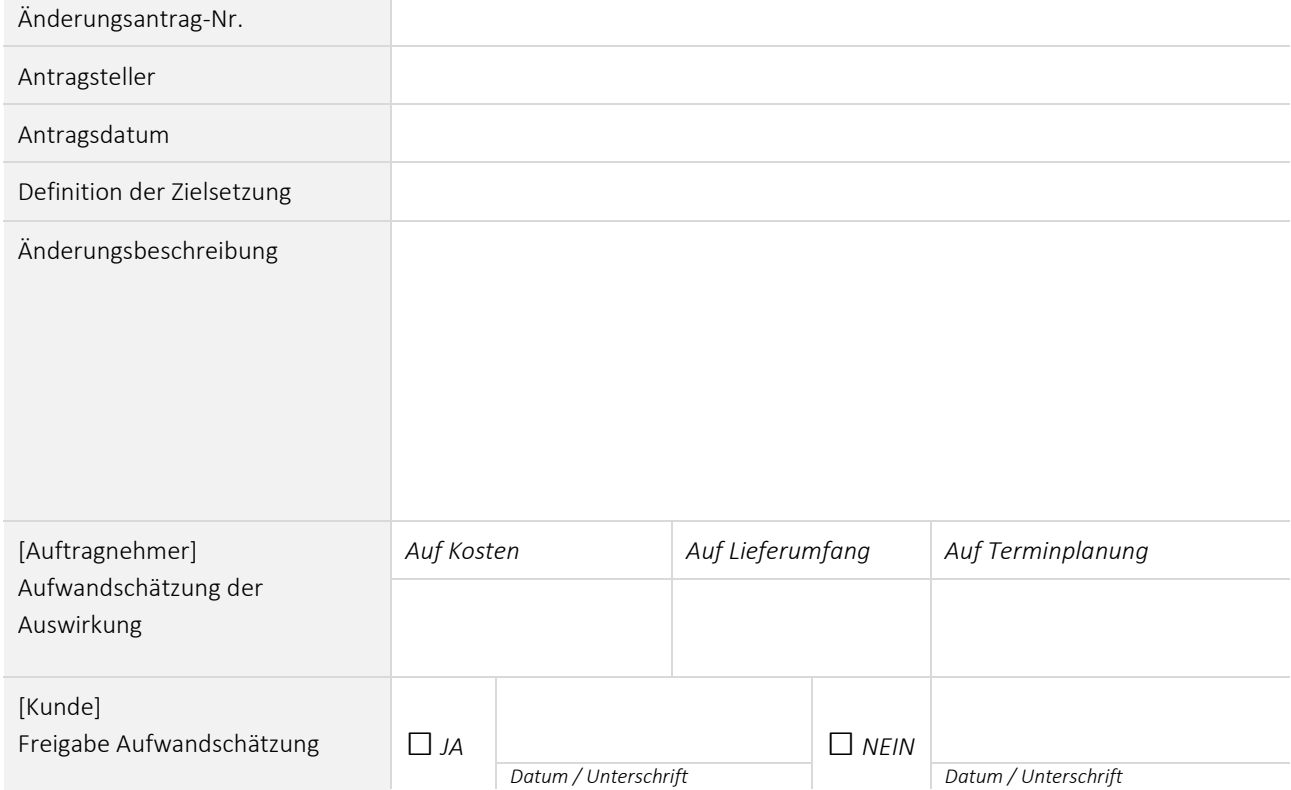

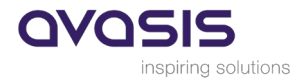

#### Änderungsbeschreibung

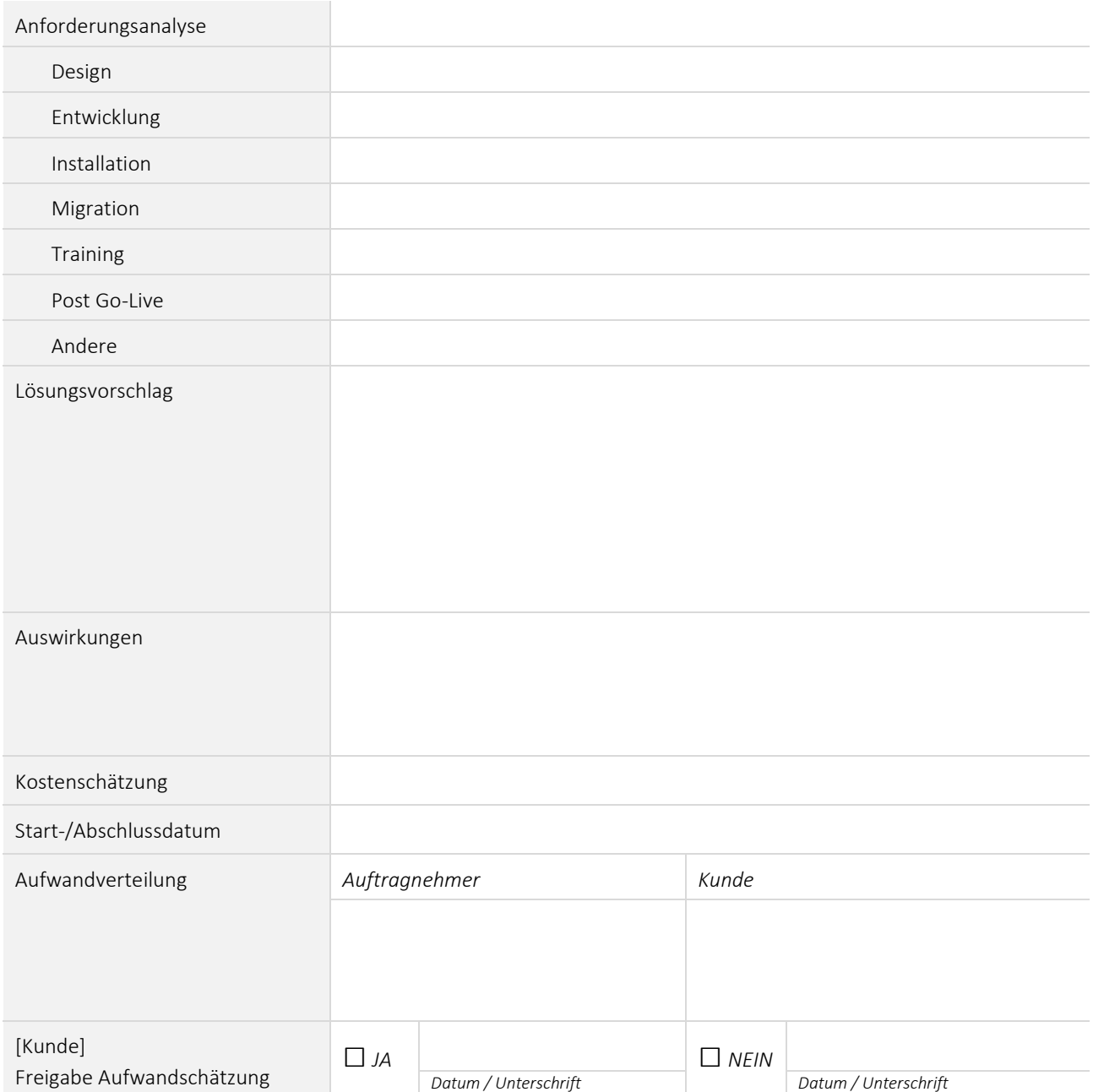